## **3000s - Application Error Messages**

## **Error codes below relate to application error messages:**

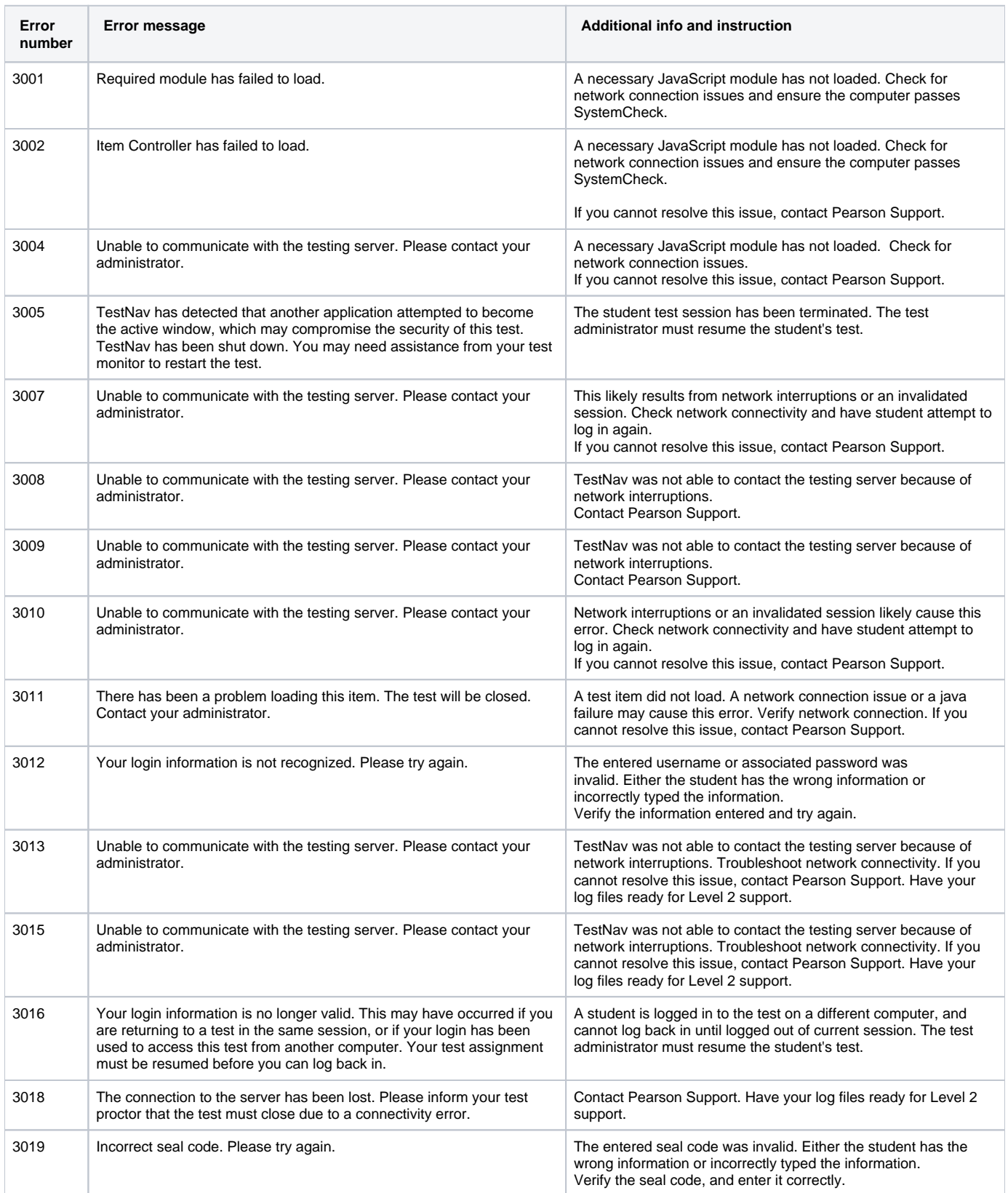

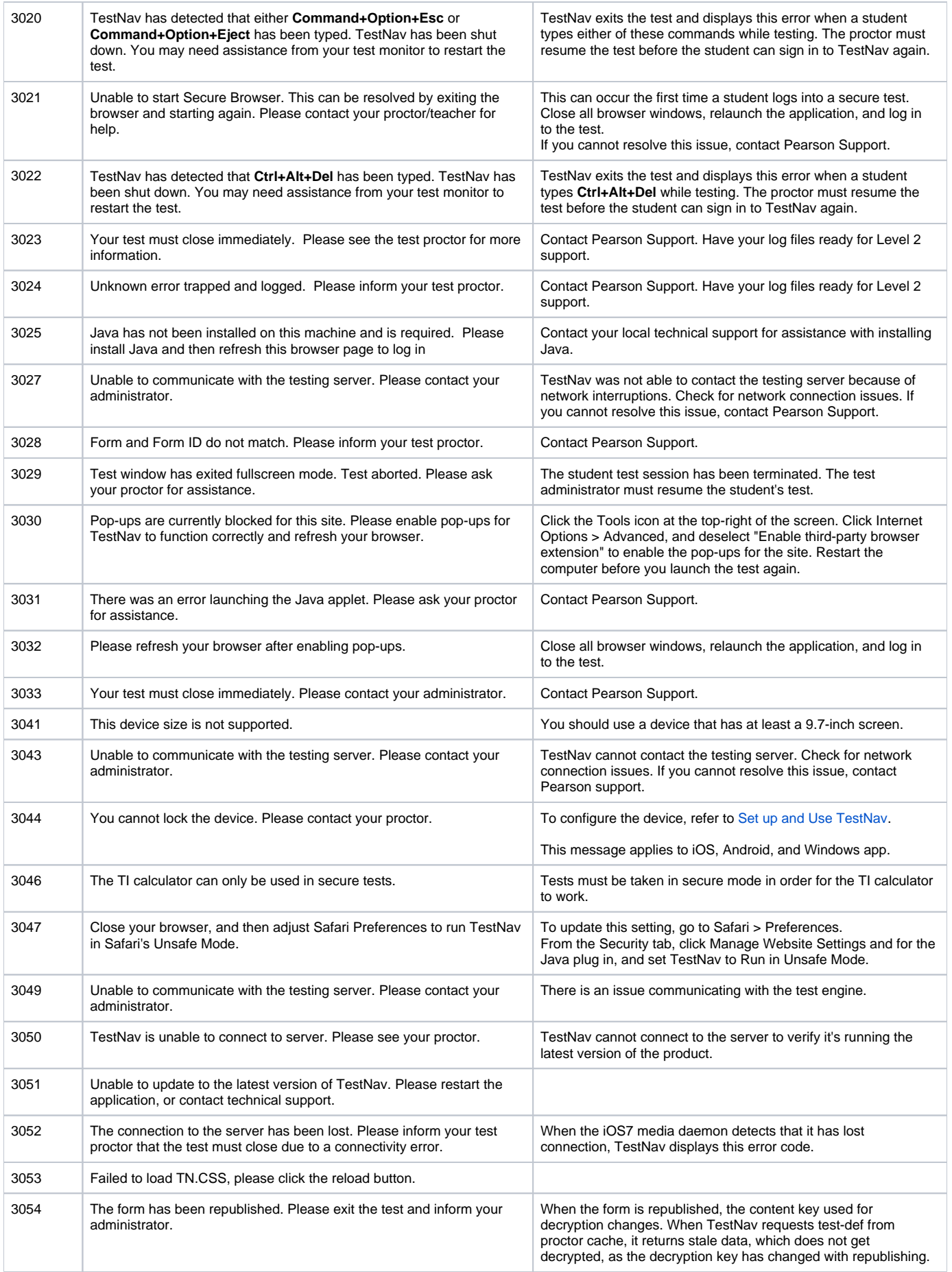

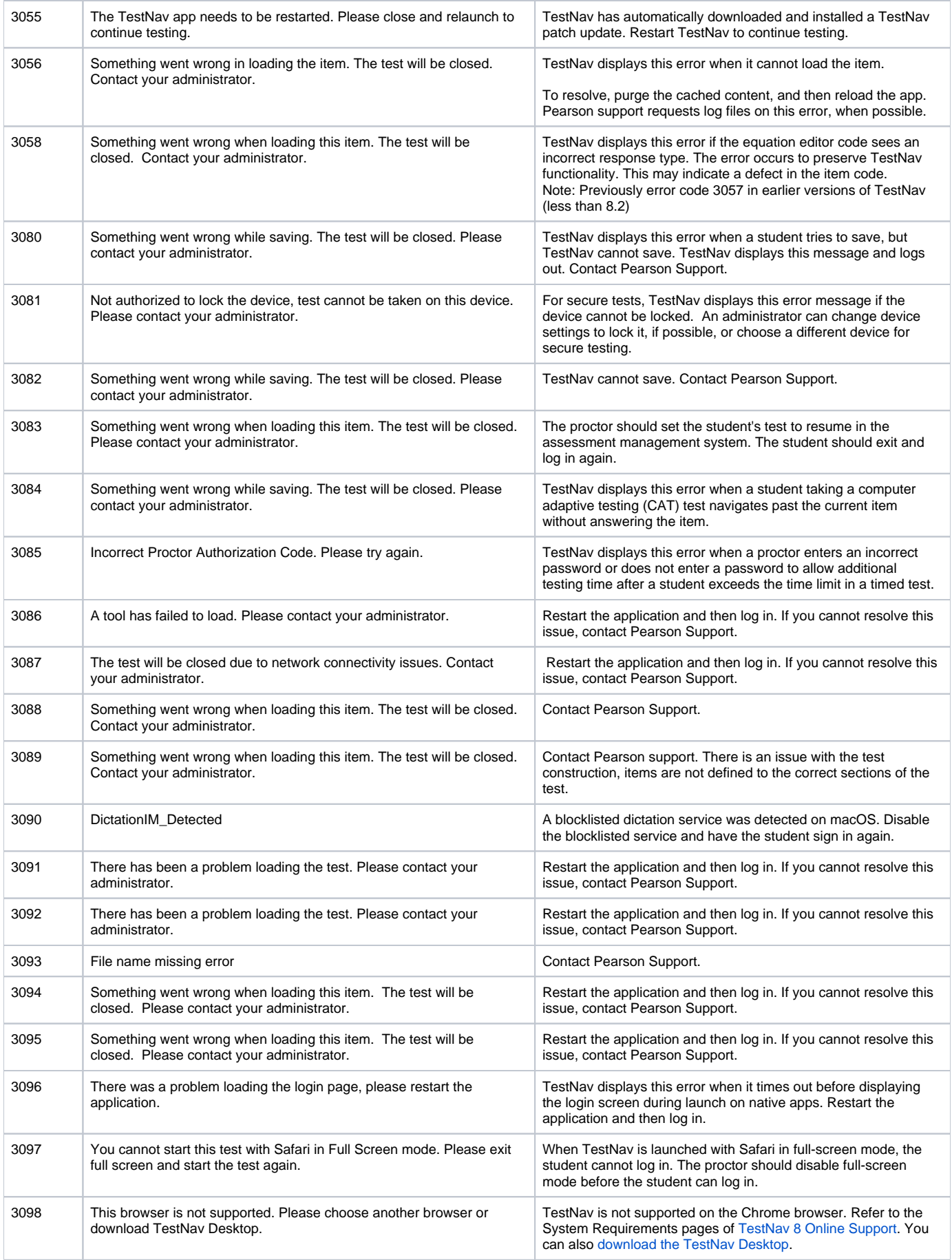

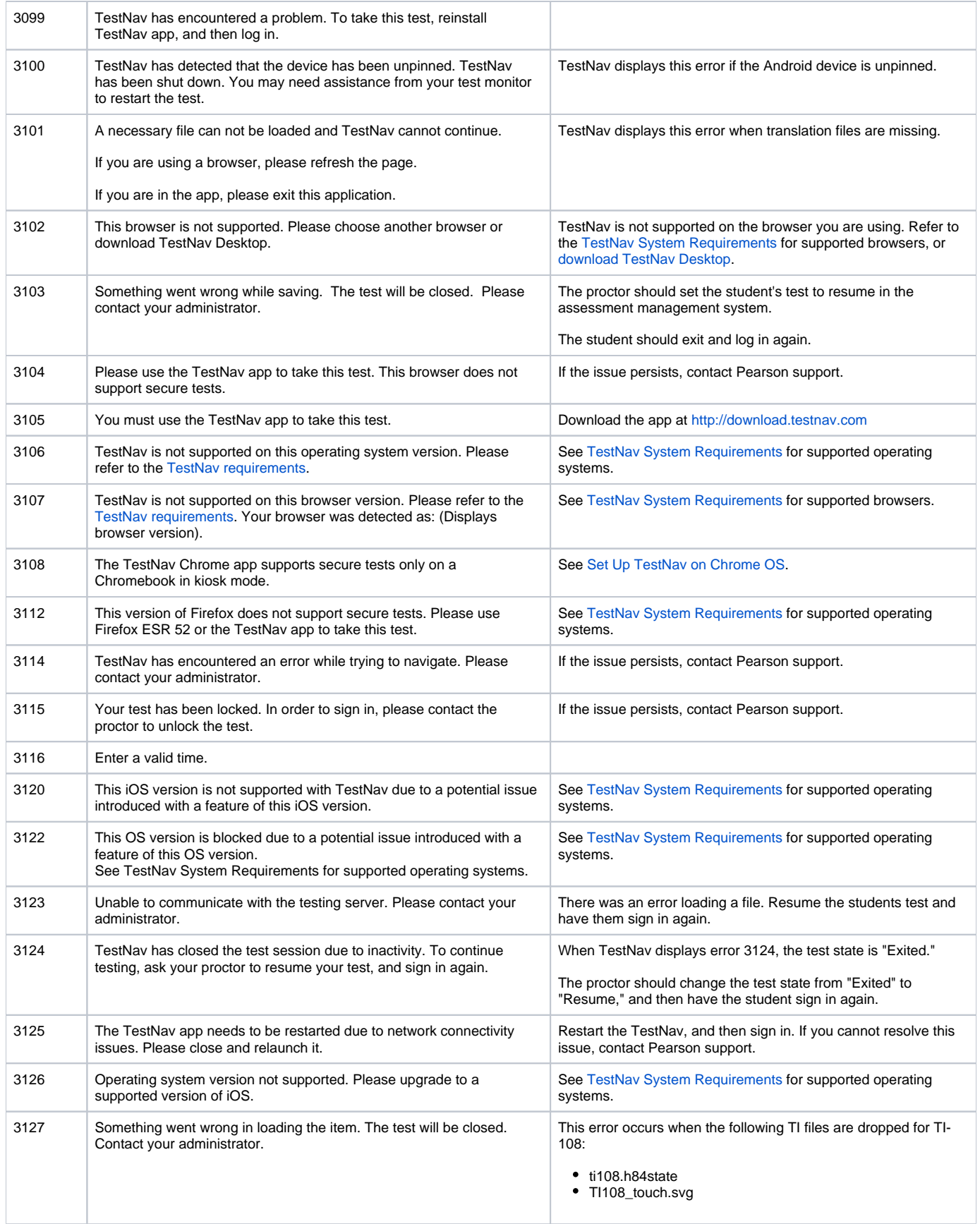

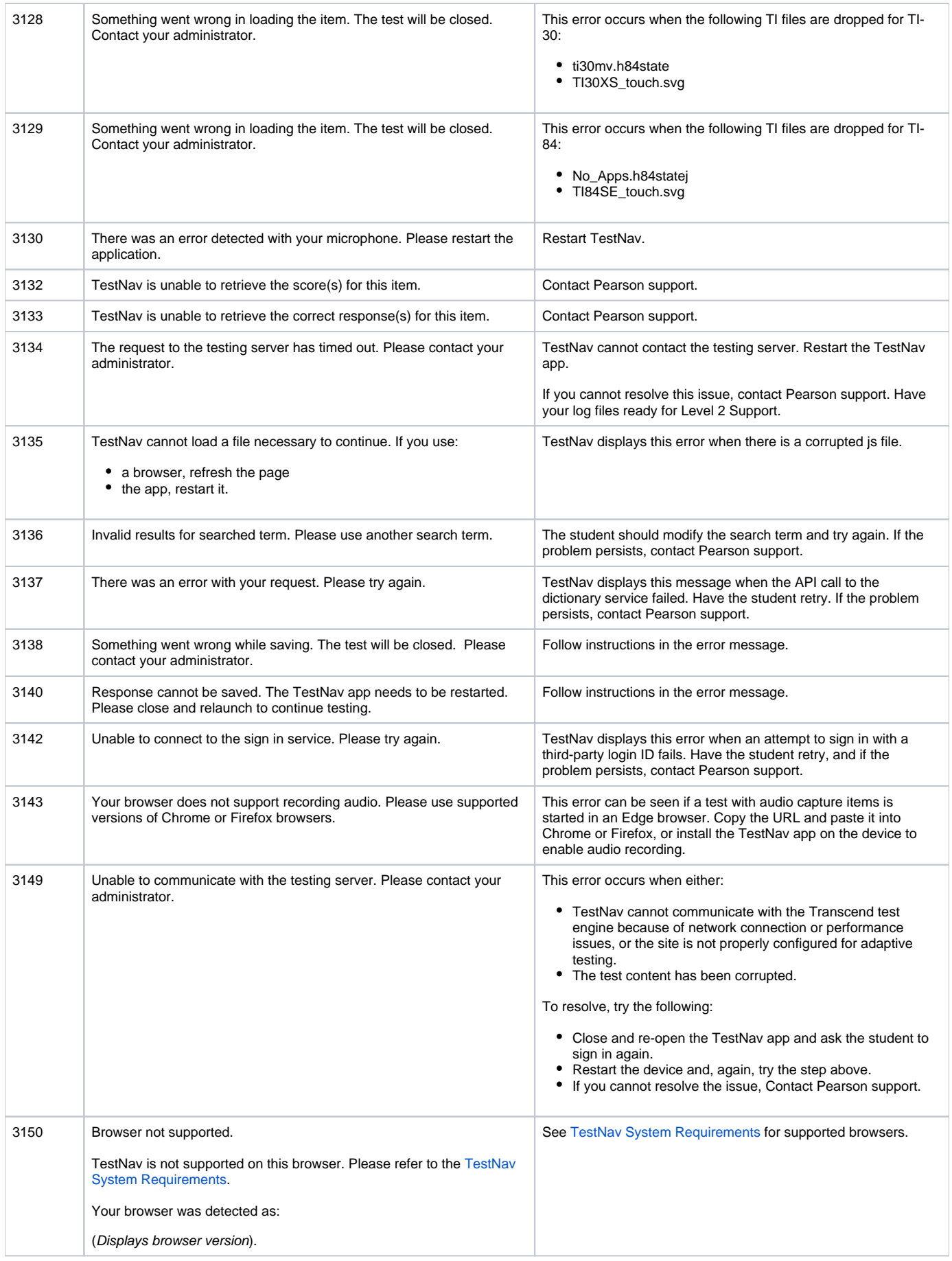

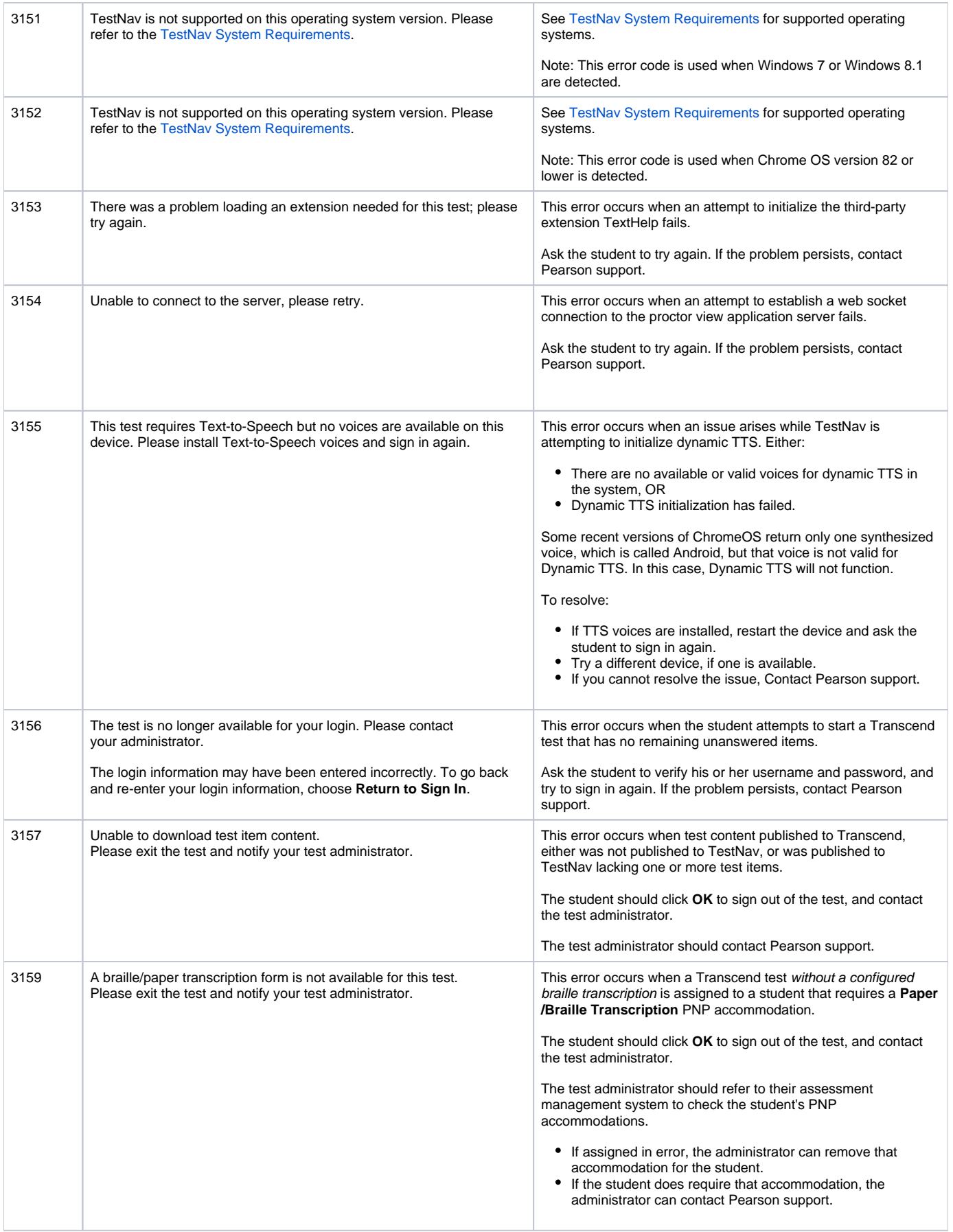

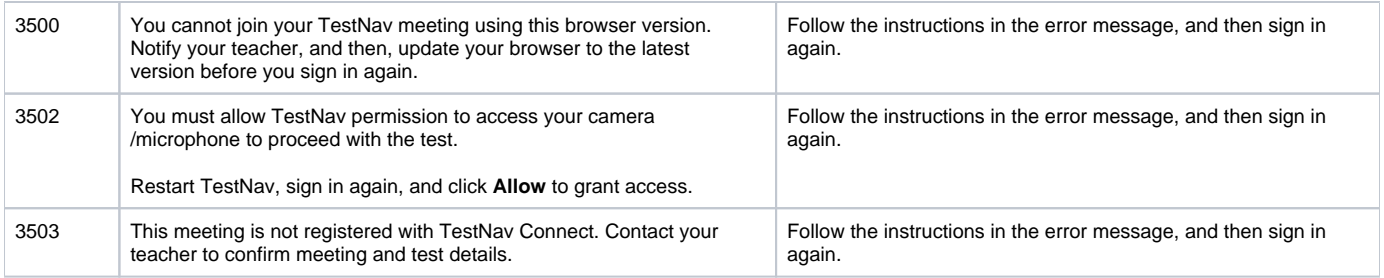